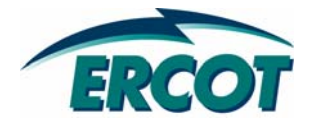

# Load Resource Registration Update

Dana Showalter

March 7, 2008

### Resource Registration Status (MP11)

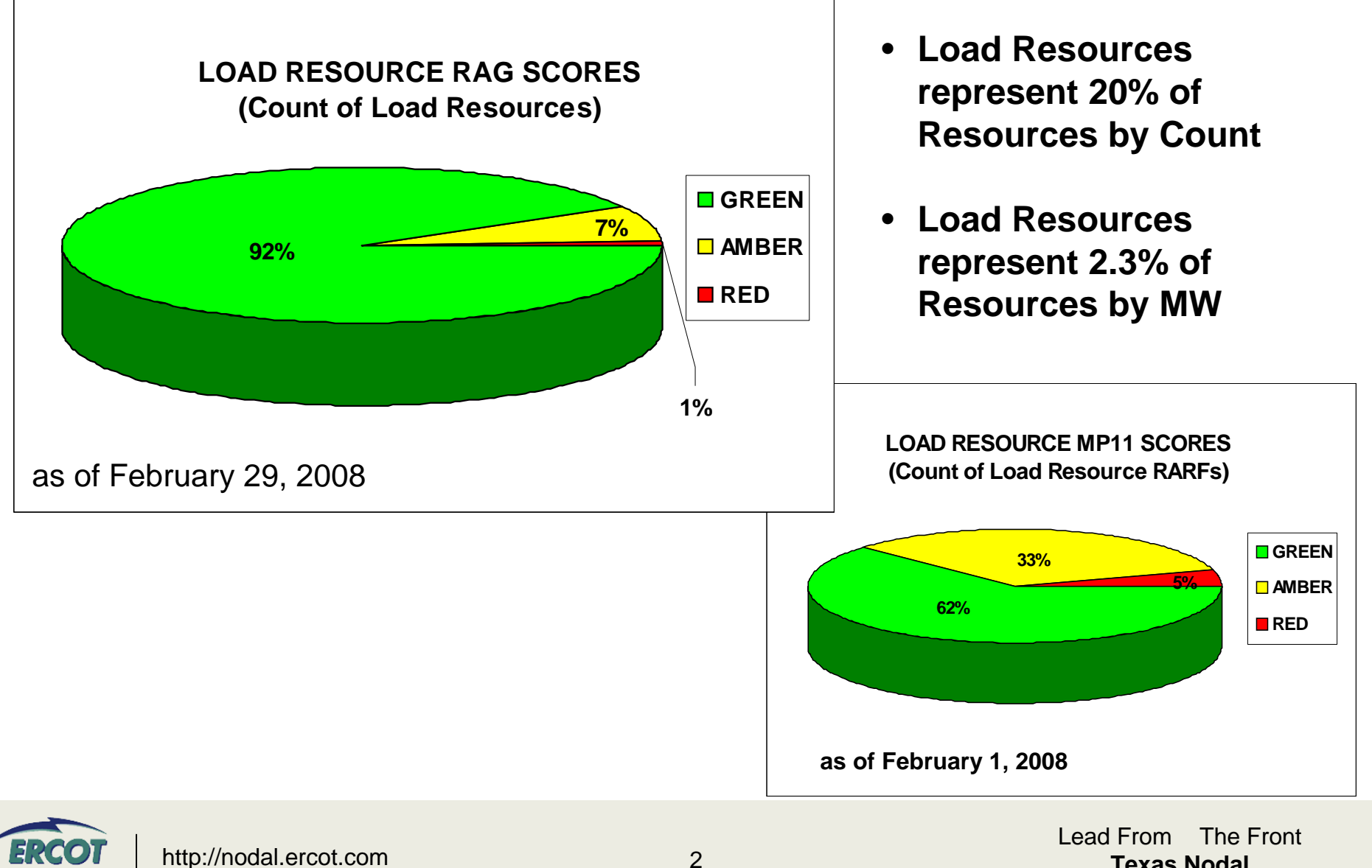

**Texas Nodal**

# Resource Registration – Current Activities

- • **Any submittal not received by March 15 will not be included in the prepopulation of the final RARF**
- $\bullet$  **RARFs - Quality vs. Quantity**
	- Final RARF will require all fields be complete.
	- Quality check and validation of information may lead to rejection of RARF
- • **Created email list "ResourceRegistration" to communicate:**
	- Market-wide issues with RARF fields
	- Answers to common questions
	- Posting of presentations, guides, and other supporting documentation
	- Sign up at <u>[http://lists.ercot.com](http://lists.ercot.com/)</u>
- $\bullet$  **Scheduled workshops – to address data completeness and quality**
	- By Resource Type Load Resource Workshop is on March 20, 2008
	- Simultaneous presentation at Taylor Facility and via WebEx
	- Register through LMS

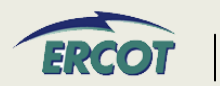

## Resource Registration Workshops

- • **By the end of these workshops, attendees should have a solid understanding of the data being requested on the RARF and how it will be used by ERCOT Nodal systems.**
- • **To achieve this goal, ERCOT will take the following steps:**
	- Review the data fields on the RARF section by section to assist attendees with completing and understanding the form
	- Review key sections where there are market-wide inconsistencies
	- Make experts available to field questions
- • **Attendees of this workshop should be ready for the following:**
	- Review RARF submittals and guides prior to attending the class
	- Submit specific comments or questions to [NodalMarketTransition@ercot.com](mailto:NodalMarketTransition@ercot.com) in advance, if possible
	- Use the information from this workshop to review and revise final, prepopulated RARF prior to official submittal

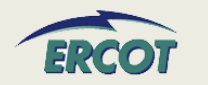

#### •**Load Resource Registration Agenda**

- Review New Form
- Load Resource Information
- Nodal Parameters
	- Non CLR Parameters
	- CLR Parameters

#### •**Registration and Attendance:**

- Registration is being managed through the Learning Management System ([http://www.ercottraining.com](http://www.ercottraining.com/))
- Select the proper section by resource type and by attendance (Taylor or WebEx)
- Workshop is scheduled from 9:30 until 2:00, but may be done by noon.
- Attendees from all Resource Entities and associated facilities, including QSEs, are encouraged, but not required. Participation will be documented

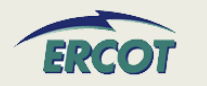

## Resource Registration Form

- •**Load Resources will have at least two tabs**
- •**Workshop will review the format/use of new form**

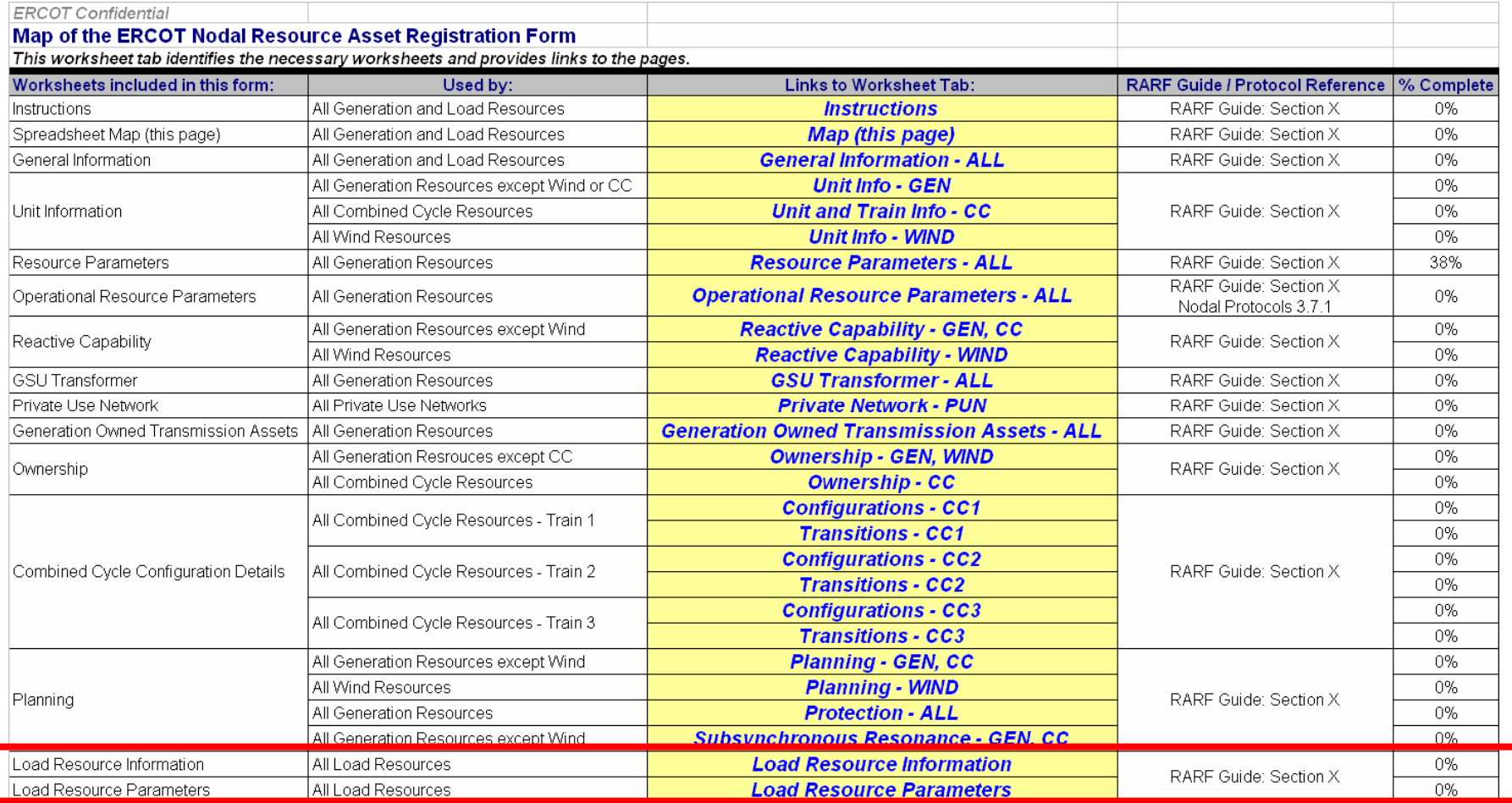

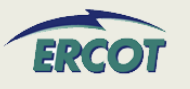

# Load Resource Registration – Looking Ahead

- $\bullet$ **Load Resource Workshop – March 20, 2008**
- • **Freeze data from EDS RARF as of March 15, 2008**
	- Changes needed to data during the database freeze will need to be made to the permanent RARF by the Resource Entity when it is released
- •**Pre-populate final RARF between March 18 - April 7, 2008**
- •**Send to Resource Entities during the week of April 7, 2008**
- • **Official RARF due to ERCOT by May 1, 2008**
	- $-$  Incomplete forms or rejected documents will be scored as RED  $\,$ in the scorecard
- •**Populate new database with official data as received**
- •**Develop project for database with market interface option**

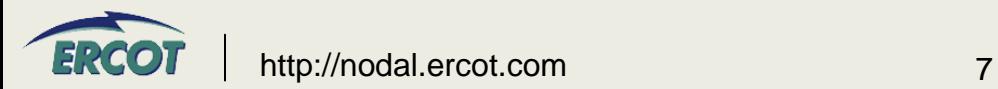

- • **Sign up for ResourceRegistration mail list**
	- Go to <u>[http://lists.ercot.com](http://lists.ercot.com/)</u> to start this process
- •**Sign up for Load Resource Workshop on March 20, 2008**
- • **Complete final RARF for Nodal before May 1, 2008**
	- Ensure all information from Zonal LARF is complete on Nodal RARF
	- Ensure Resource Parameters are complete as appropriate
	- Validate pre-populated fields

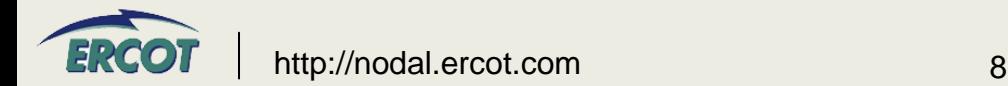

- • **Any additional questions and all submittals regarding the registration process or the RARF should be directed to:**
	- [NodalMarketTransition@ercot.com](mailto:NodalMarketTransition@ercot.com)

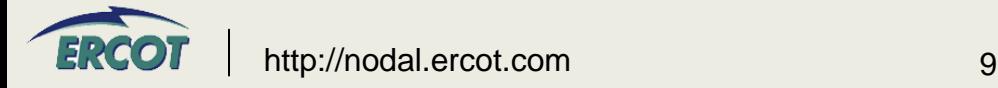